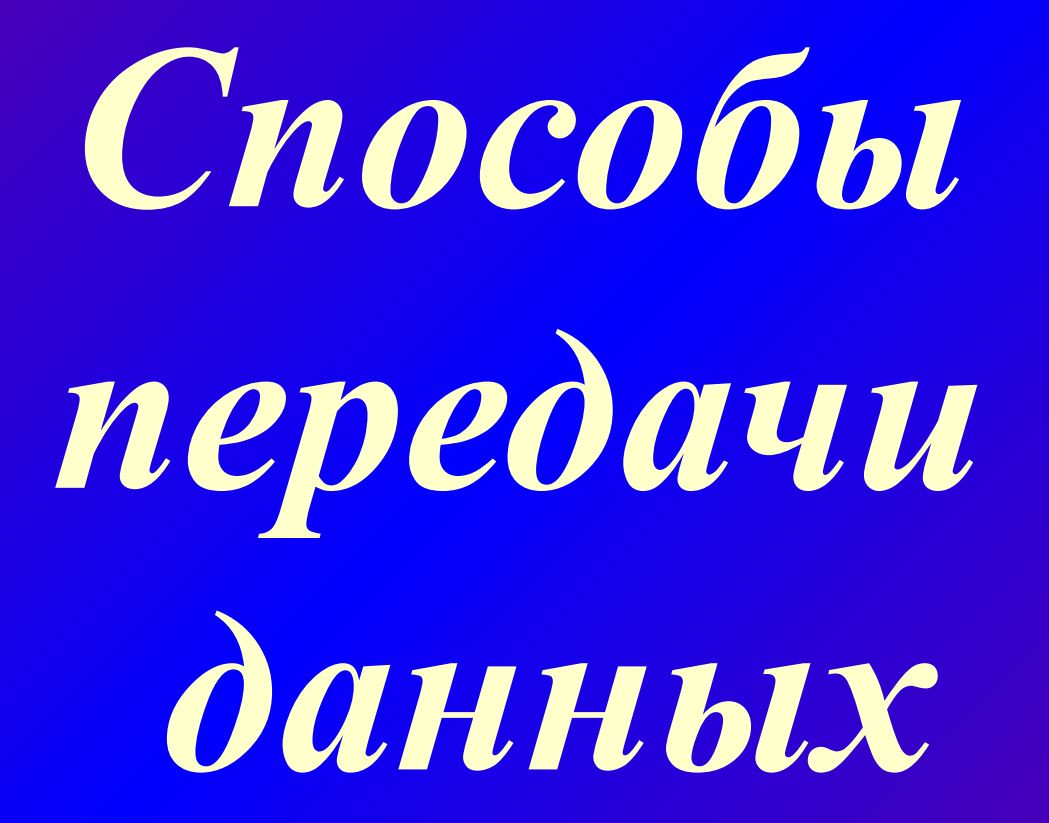

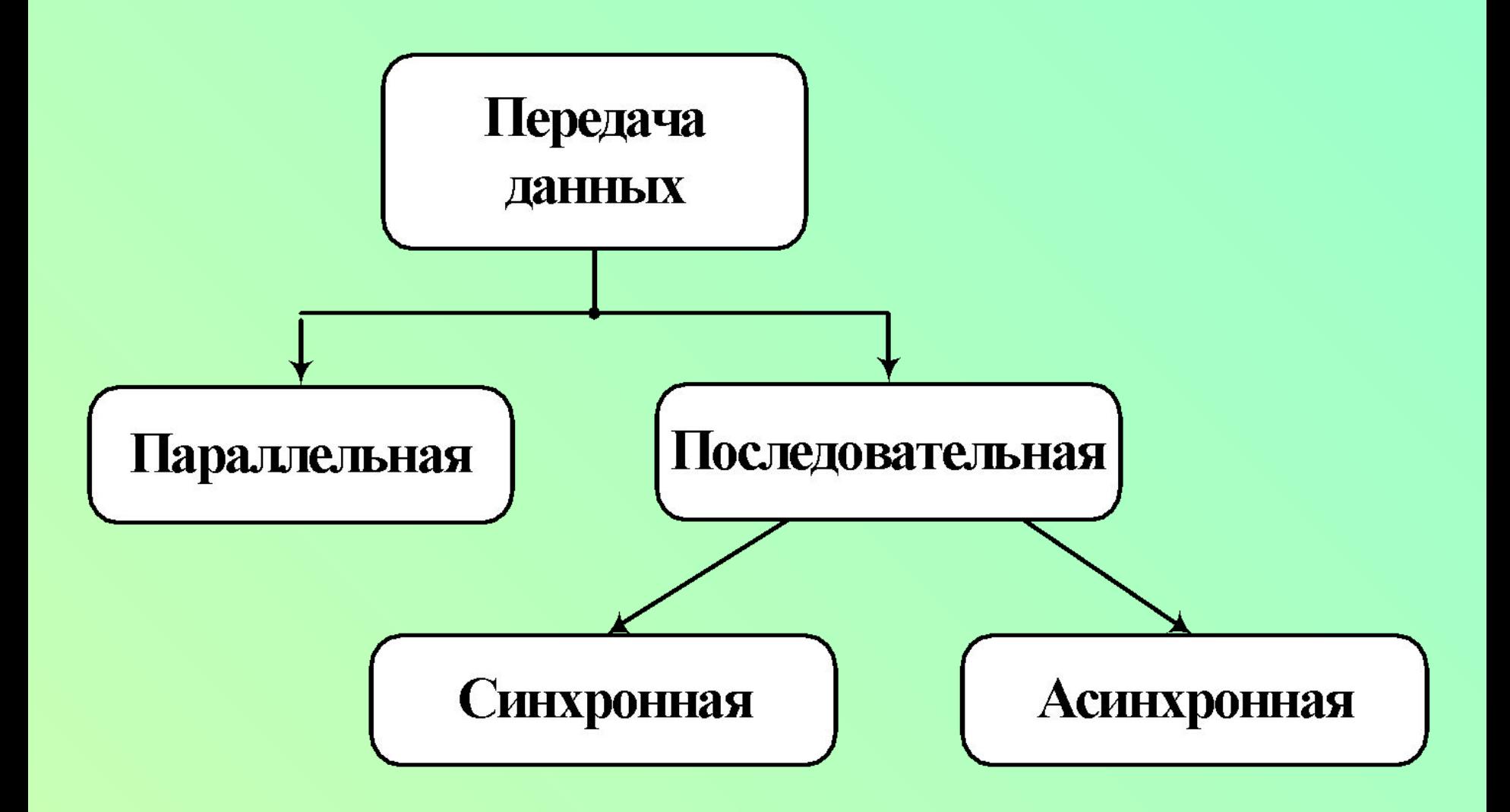

## Асинхронная передача данных

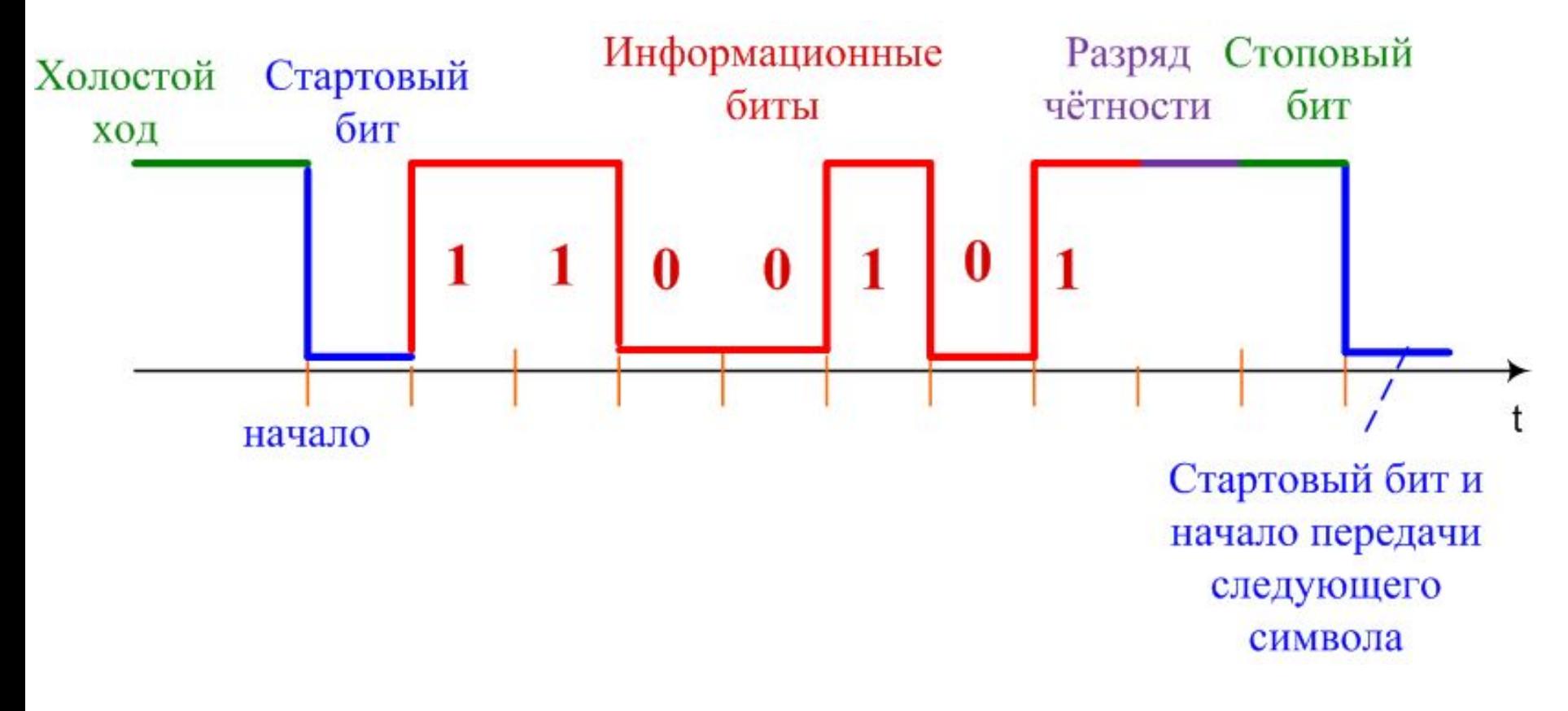

#### 101 0011

# Регистры состояния микросхемы 8250

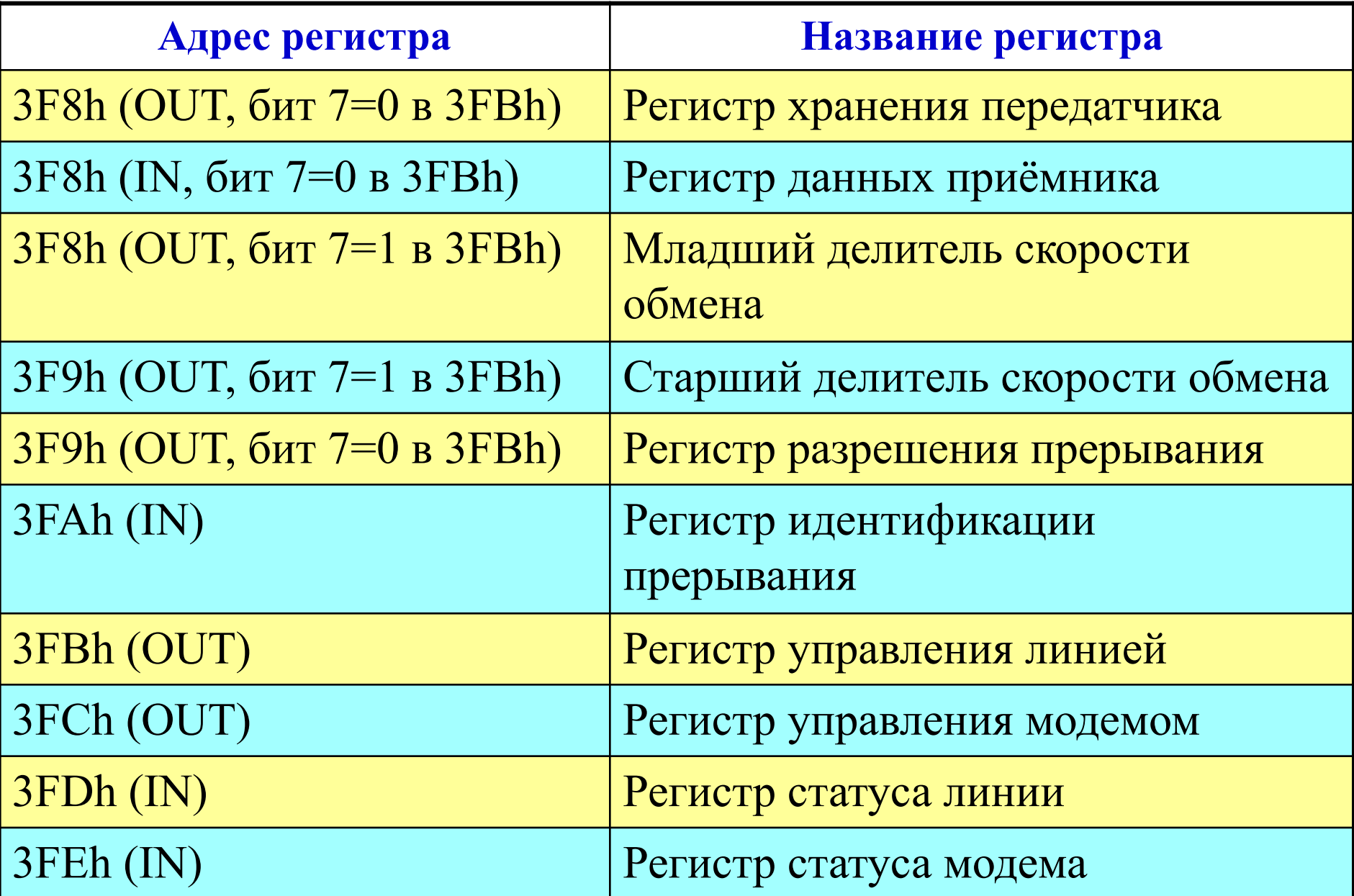

### Регистр контроля линии

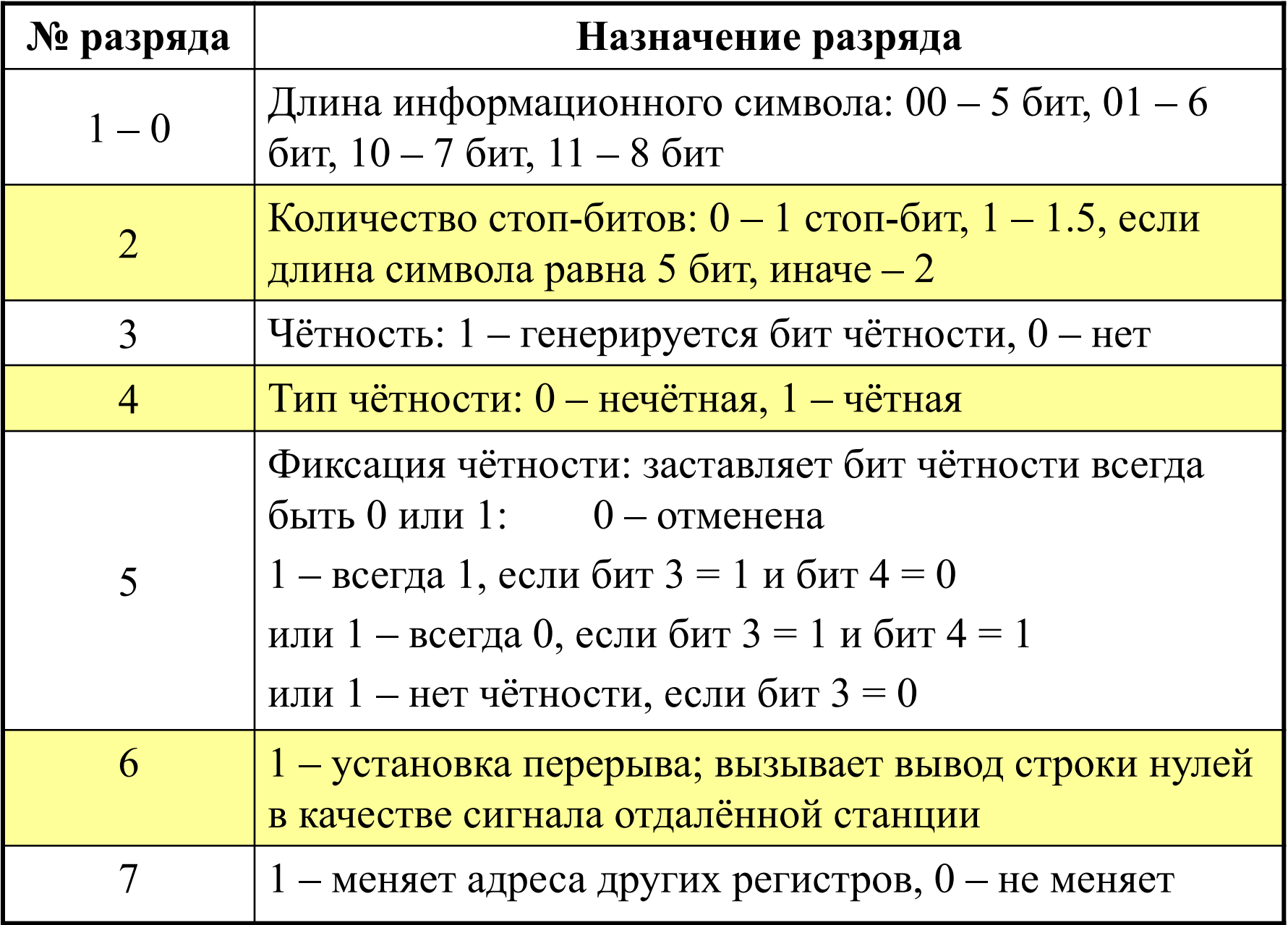

# Регистр статуса линии

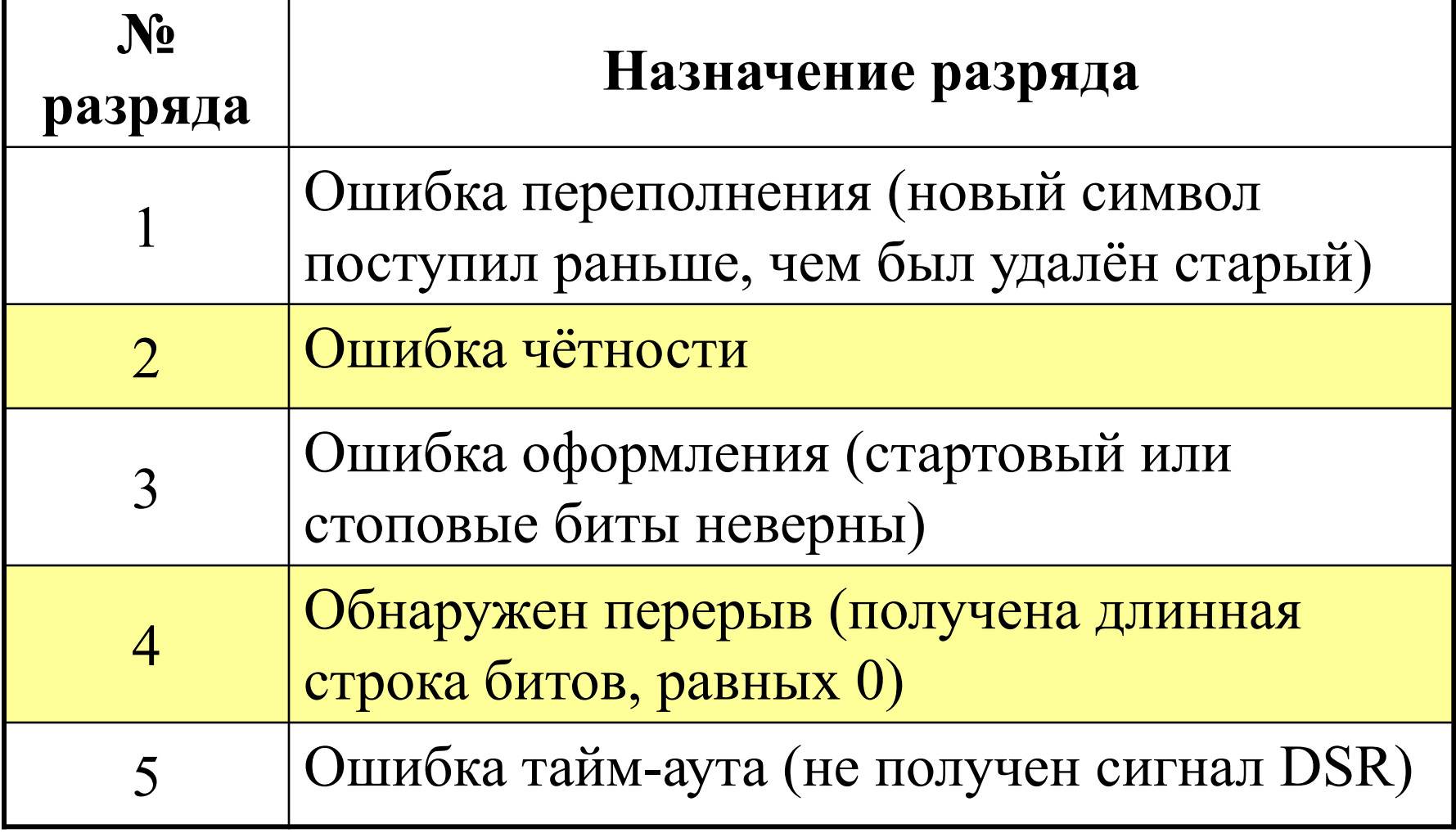

**void** rs\_txb (**int** coma, **unsigned char** byte) { //coma=0x3F8 (0x2F8) **unsigned char**  $f = 0$ ; **while**( f != 0x40 ) //(0x3FD) f = **inportb**(coma+5) & 0x40; // проверка бита 6 регистра //статуса линии (когда он станет =1) **outportb**(coma+4, 0x02); // задание активного уровня // запроса на посылку (регистр управления модемом) **outportb**(coma+0, byte);//0x3F8 – загрузка передаваемого //символа в регистр хранения передатчика  $f = 0$ ; **while**(f != 0x40)  $f =$ **inportb**(coma+5) & 0x40; **outportb**(coma+4, 0x00); // запрос на посылку не активен

}